# **Staffel Mannschaftsdaten**

Stand: 27.09.2020 20:08 (Saarliga 3)

Staffelleiter: Peltzer, Johann, 01517-2749335, geschaeftsstelle@sadv.de

## **Olympia Neunkirchen**

**Teamkapitän** Scheid, Tobias t.scheidsam@gmail.com **Spielstätte Fillis Treffpunkt** Kuchenbergstr. 276 66540 Neunkirchen

**Boards:** 2 **Öffnungszeiten: Trainingstag:**

## **DC Fishermen & Friends**

**Teamkapitän** Rosert, Christian 0176-64394530 christianrosert@outlook.de

## **DC Bischmisheim 2**

**Teamkapitän** Keck, Sabine 0157-89041449 SbnKeck@gmx.de **Spielstätte Fischerhütte** Belzmühle 66892 Bruchmühlbach-Miesau 01631669142

**Boards:** 3 **Öffnungszeiten: Trainingstag:** Donnerstag

**Spielstätte** Gasthaus Bürgerhof Matze Geisberg 2 66132 Saarbrücken-Bischmisheim 0681-85794620

**Boards:** 4 **Öffnungszeiten:** 19:00 Uhr **Trainingstag:** Mittwoch

# **DC Ladis Eck**

**Teamkapitän** Ladwein, Acario 01520-5803250 ladweina@yahoo.de **Spielstätte** Gasthaus Ladis Eck Maximilianstr. 33 66763 Dillingen 06831-7061660

**Boards:** 2 **Öffnungszeiten: Trainingstag:** Donnerstag

#### **DC Werfwutze**

**Teamkapitän** Buniewicz, Patrik 0173-4293825 buni77@yahoo.com **Spielstätte** Gasthaus Hubertus Hauptstr. 94 66123 Jägersfreude **Boards: Öffnungszeiten: Trainingstag:**

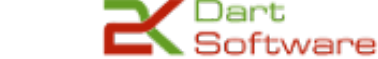

# **Staffel Mannschaftsdaten**

Stand: 27.09.2020 20:08 (Saarliga 3)

Staffelleiter: Peltzer, Johann, 01517-2749335, geschaeftsstelle@sadv.de

## **DC El Torro 2**

**Teamkapitän** Paul, Christian 0151-44139607 christian.paul986@gmail.com **Spielstätte** Sportheim TSC Zweibrücken Wattweier Str. 35 66482 Zweibrücken 06332-75726

Vereinsheim KG Pfaffenkopf

66125 Saarbrücken-Dudweiler

**Boards:** 2 **Öffnungszeiten: Trainingstag:** Donnerstag

# **DC Steelers**

**Teamkapitän** Benz, Marcus 01516-4536525 marcus-benz@gmx.net

# **DC Tresentiger**

**Teamkapitän** Scheibel, Mark 01520-8847079 mark.scheibel@gmail.com **Spielstätte** Gasthaus Kreizgass Kreutzstr. 3 66701 Beckingen

**Spielstätte**

Rentrischer Str. 44

06897-8401020

**Boards:** 2 **Öffnungszeiten: Trainingstag:**

**Boards:** 4 **Öffnungszeiten: Trainingstag:** Mittwoch

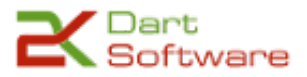